# Circuits and Code

CS 2130: Computer Systems and Organization 1 February 6, 2023

- Homework 1 due tonight
- Homework 2 available today online, due next Monday
	- Please react to the Discord message in #general today if you want me to bring a paper copy for you on Wednesday!

## 1-bit Register Circuit

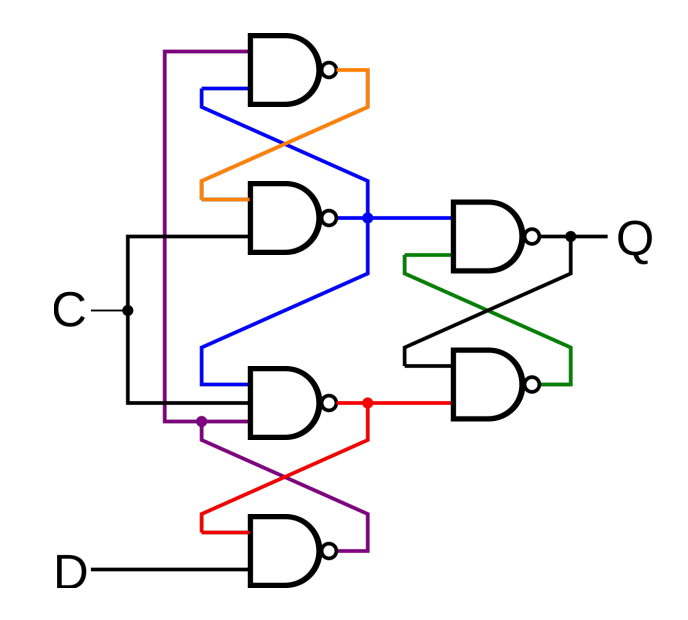

## Building a Counter

## Another Circuit

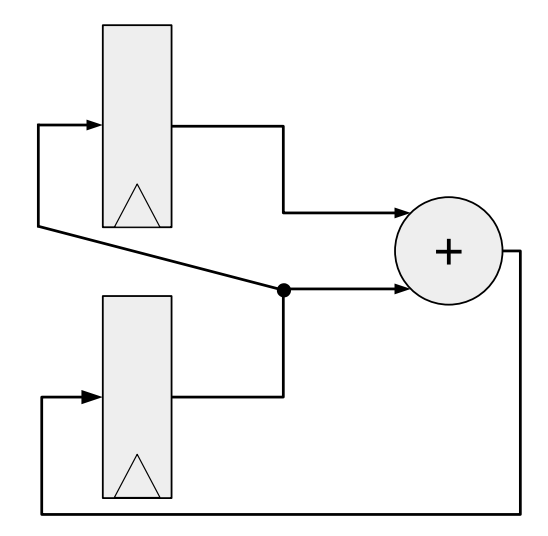

## Another Circuit

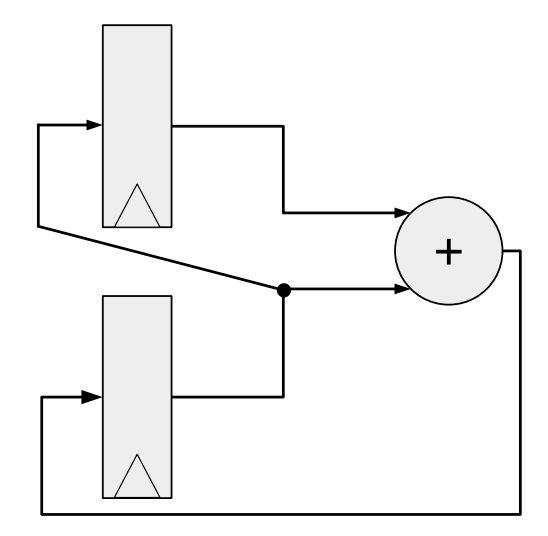

## Common Model in Computers

# We can write code to build circuits

Write code to build circuits from gates

- $\cdot$  Gates we already know:  $\delta$ ,  $\beta$ ,  $\sim$
- $\cdot$  Operations we can build from gates:  $+$ ,  $-$
- Others we can build:

Write code to build circuits from gates

- $\cdot$  Gates we already know:  $\delta$ ,  $\beta$ ,  $\sim$
- Operations we can build from gates: +, -
- Others we can build:
- Ternary operator: ? :

#### Equals

Equals: =

- Attach with wire (i.e., connect things)
- $\cdot$  Ex:  $z = x * y$

#### Equals

Equals: =

- Attach with wire (i.e., connect things)
- $\cdot$  Ex:  $z = x * y$
- What about the following?
	- $x = 1$
	- $x = 0$

#### Equals

Equals: =

- Attach with wire (i.e., connect things)
- $\cdot$  Ex:  $z = x * y$
- What about the following?
	- $x = 1$
	- $x = 0$
- Single assignment: each variable can only be assigned a value once

## **Subtraction**

$$
z = x + \sim y + 1
$$

$$
a = \sim y
$$
  
\n
$$
b = a + 1
$$
  
\n
$$
z = x + y
$$

 $\cdot$  == - xor then nor bits of output

- $\cdot$  == xor then nor bits of output
- $\cdot$  ! = same as == without not of output

- $\cdot$  == xor then nor bits of output
- $\cdot$  ! = same as == without not of output
- $\cdot$  < consider  $x \leq 0$

- $\cdot$  == xor then nor bits of output
- $\cdot$  ! = same as == without not of output
- $\cdot$  < consider  $x \leq 0$
- $\cdot$  >,  $\leq$  =, => are similar

Indexing with square brackets: [ ]

- Register bank (or register file) an array of registers
	- Can programmatically pick one based on index
	- I.e., can determine which register while running
- Two important operations:
	- $x = R[i]$  Read from a register
	- $R[j] = v Write to a register$

Reading

x = R[i] - connect output of registers to *x* based on index *i*

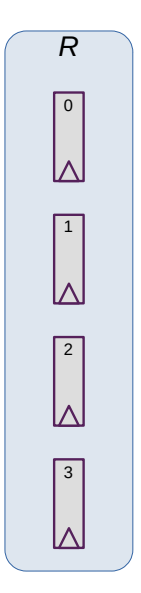

#### How do we build a 4-input mux? How many wires should *i* be?

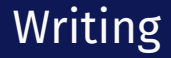

R[j] = y - connect *y* to input of registers based on index *j*

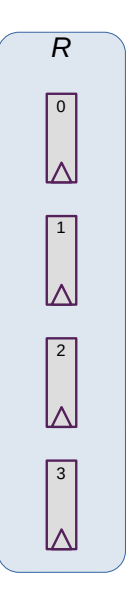

How do we build gates that check for  $j == w$ ?

# Need one more thing to build computers

### Memory and Storage

## Registers *≈* KiB

- 6 gates each, *≈* 24 transistors
- Efficient, fast
- Expensive!
- Ex: local variables

## Memory *≈* GiB

- Two main types: SRAM, DRAM
- DRAM: 1 transistor, 1 capacitor per bit
- DRAM is cheaper, simpler to build
- Ex: data structures, local variables

*These do not persist between power cycles* <sup>16</sup>

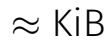

### Memory and Storage

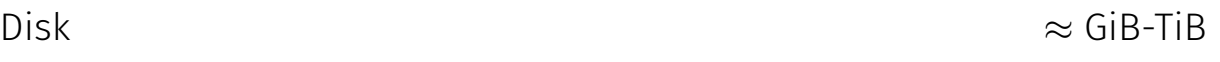

- Two main types: flash (solid state), magnetic disk
- Magnetic drive
	- Platter with physical arm above and below
	- Cheap to build
	- Very slow! Physically move arm while disk spins

• Ex: files

*Data on disk does persist between power cycles*

Putting it all together Next time!